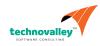

## Oracle Database 12c: RAC Administration Ed 1

Duration: 4 Days

#### What you will learn

This Oracle Database 12c: RAC Administration training will teach you about Oracle RAC database architecture. Expert Oracle University instructors will deep dive into Global Resources and Cache Fusion. In this course, you will be introduced to Oracle Database Exadata Cloud Service.

Learn To:

Install Oracle RAC software. Create cluster databases. Administer both administrator and policy-managed Oracle RAC databases. Monitor and address performance issues. Learn about services in a RAC environment as well as highly available connection features including Application Continuity and Transaction Guard. Create and administer a RAC One Node Database. Create and manage multitennant RAC databases. Gain an understanding of the Oracle Database Exadata Cloud Service.

#### Benefits to You

Ensure fast, reliable, secure and easy to manage performance. Optimize database workloads, lower IT costs and deliver a higher quality of service by enabling consolidation onto database clouds.

#### Audience

Administrator Database Administrators

#### **Related Training**

**Required Prerequisites** 

Oracle Database 12c: Oracle Automatic Storage Management Administration

Oracle Database 12c: Grid Infrastructure Administration

Working knowledge of Oracle Database 11g: Release 2, including Clusterware, ASM and RAC. or

Oracle Database 12c: ASM Administration

Oracle Database 12c: Clusterware Administration

## Suggested Prerequisites Oracle Database 12c: ASM Administration

#### **Course Objectives**

Explain the principles and purposes of clusters

- Install the Oracle Database software
- Modify initialization parameters in a RAC environment
- Perform post-database-creation tasks
- Configure RMAN for the RAC environment
- Describe the benefits of Oracle RAC
- Explain the necessity of global resources
- Configure the RAC database to use ARCHIVELOG mode and the fast recovery area
- Convert a single-instance Oracle Database to RACs
- Create a cluster database
- ain an understanding of the Oracle Database Exadata Cloud Service
- Define redo log files in a RAC environment
- Define undo tablespaces in a RAC environment
- Describe global cache coordination
- Describe how Grid Plug and Play affects Clusterware
- Describe the Oracle Clusterware architecture

#### **Course Topics**

## Grid Infrastructure Overview and Review

What is a Cluster? What is a Flex Cluster Clusterware Characteristics Oracle Clusterware Hardware and Software Concepts (High level)

# RAC Databases Overview & Architecture

Overview of Oracle RAC RAC One Node

Cluster-Aware Storage Solutions Benefits of Using RAC Scaleup and Speedup I/O Throughput Balanced Global Resources RAC and Flex ASM

#### Installing and Configuring Oracle RAC

Installing the Oracle Database Software Installation options Creating the Cluster Database Post-installation Tasks Single Instance to RAC Conversion Cleaning Up Unsuccessful Installs

#### **Oracle RAC Administration**

Parameters and RAC - SPFILE, Identical and Unique Parameters Instance Startup, Shutdown and Quiesce Undo Tablespaces Redo Threads Use Enterprise Manager Cluster Database Pages RAC Alerts RAC Metrics

## Managing Backup and Recovery for RAC

Overview of Upgrades and Patching Release and Patch Set Upgrades PSU, CPU and Interim Patches Merge Patches Performing Out Of Place Database Upgrades Planning and Preparing for Upgrade Performing Out of Place Release Install or Upgrade Post Upgrade Tasks

## **RAC Backup and Recovery**

Instance Failure And Recovery In RAC - LMON and SMON Redo Threads and Archive Log Configurations and Admin Parameter Settings Affecting Parallel Recovery and MTTR Instance Failure And Recovery In RAC - LMON and SMON RAC and the Fast Recovery Area RMAN Configuration RMAN Admin For RAC: Channels, Instances, Backup Distribution RMAN Restore And Recovery RAC Considerations

#### **RAC Global Resource Management and Cache Fusion**

Globally Managed Resources and Management Library Cache Management Row cache management Buffer cache fusion Buffer Cache Management Requirements Accessing single blocks in RAC Multi-block read considerations in RAC Undo and read consistency considerations in RAC

#### **RAC Database Monitoring and Tuning**

OCPU and Wait Time Latencies Wait Events for RAC Common RAC Tuning Session and System Statistics RAC specific V\$ Views Automatic Database Diagnostic Monitor for RAC

## Managing High Availability of Services in a RAC Environment

Oracle Services Services for Policy - and Administrator-Managed Databases Creating Services Managing Services Use Services with Client Applications Services and Connection Load Balancing Services and Transparent Application Failover Services and the Resource Manager

#### **Managing High Availability of Connections**

Types of Workload Distribution Client-Side Load Balancing Server-Side Load Balancing Runtime Connection Load Balancing and Connection Pools Fast Application Notification The Load Balancing Advisory FAN Event Server-Side Callouts Configuring the Server-Side ONS

## **Application Continuity**

What is AC? What problem does it solve? Benefits of AC How AC works AC Architecture Side Effects Restrictions Application requirements

#### **RAC One Node**

RAC One Node Concepts Online database migration Adding Oracle RAC One Node Database to an Existing Cluster Convert an Oracle RAC One Node database to a RAC database Convert an Oracle RAC database to a RAC One Node database Use DBCA to convert a single instance database to a RAC One Node database

#### **Multitenant Architecture and RAC**

Non-CDB Architecture Multitenant Architecture: Benefits CDB in a Non-RAC Environment

## Containers

Terminology and Data Dictionary Views Connection to a Non-RAC CDB Oracle RAC and Multitenant Configuration Oracle RAC and Multitenant Architecture

#### **Quality of Service Management**

QOS Management concepts Describe the benefits of using QoS Management QoS Management components QoS Management functionality

#### **Oracle Database Exadata Cloud Service Overview**

Introducing Exadata Cloud Service Service Configuration Options & Service Connection Options Service Architecture & Availability Management Responsibilities Storage Configuration & Management Details Simple Web-Based Provisioning & Management REST APIs Migrating to Exadata Cloud Service